**iPhone をお使いの方はこちらから**

## **※画面のレイアウトなどはお使いの機種やOSバージョンにより異なる場合がございますのでご注意下さい。**

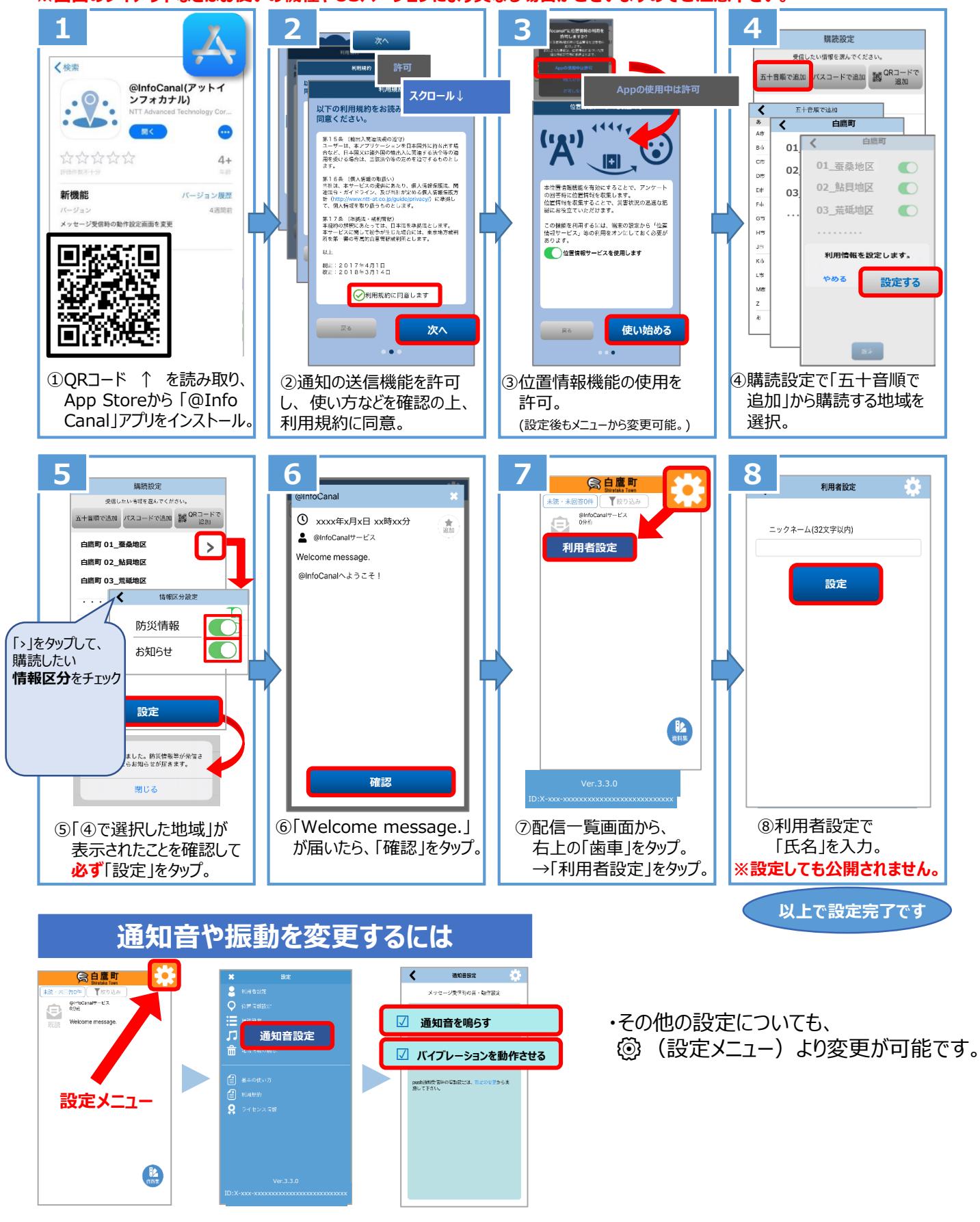